Die Registerkarte Forderungsaufstellung im Dienstregister II hat sich verändert. Das neue Layout sieht wie folgt aus:

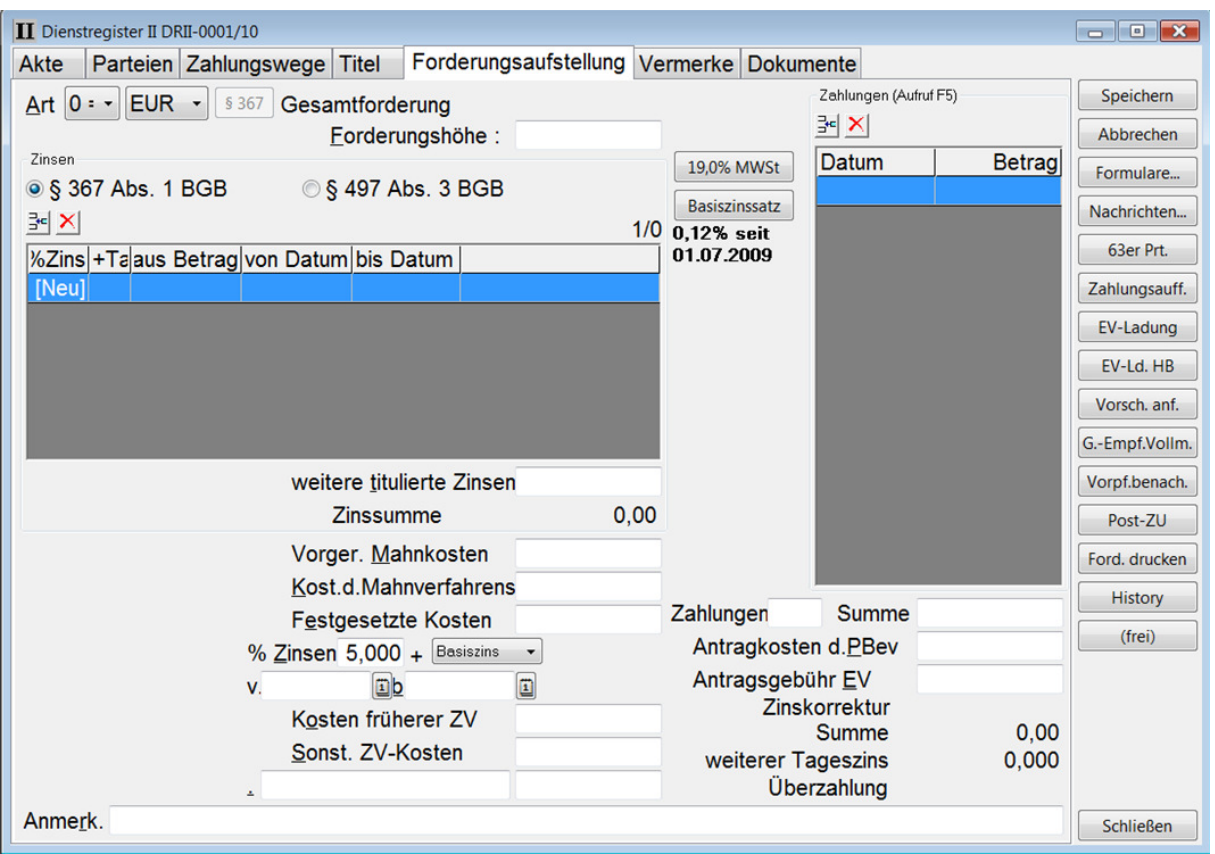

Durch diese Umstellung der Felder ist es Ihnen möglich die bisherige Forderungsaufstellung mit mehreren Möglichkeiten zu erfassen.

So haben Sie z.B. nun die Möglichkeit Forderungen mit Säumniszuschlägen (allgemeinen bzw. nach dem Vierten Buch des Sozialgesetzbuches) zu erfassen sowie Zahlungen nach § 497 Abs. 3 BGB direkt verrechnen zu lassen.

Das Layout haben wir so ausgewählt, dass sich auf der linken Seite die Forderung mit allen Zinsen / Kosten erfassen lassen.

Auf der rechten Seite sind neben den Zahlungen auch Verfahrenskosten zu erfassen.

Hier werden unten wie gewohnt die Summe, Zinskorrekturen oder eine Überzahlungen angezeigt.

Die Umstellung bietet für die Zukunft weitere Möglichkeiten die Kosten noch detaillierter auf der linken Seite zu erfassen, da dort nun genügend Platz zur Verfügung steht. Dies werden wir in einem der nächsten Updates verwirklichen.

\_\_\_\_\_\_\_\_\_\_\_\_\_\_\_\_\_\_\_\_\_\_\_\_\_\_\_\_\_\_\_\_\_\_\_\_\_\_\_\_\_\_\_\_\_\_\_\_\_\_\_\_\_\_\_\_\_\_\_\_\_\_\_\_\_\_\_\_\_\_\_\_\_\_\_\_\_\_\_

Die Handhabung zur Erfassung der Daten ist geblieben.

## Besonderheiten:

- Die Summe der Zinsen enthält jetzt auch die titulierten Zinsen.
- Die Erfassung der Berechnung erfolgt in der Tabelle Zinsstaffel

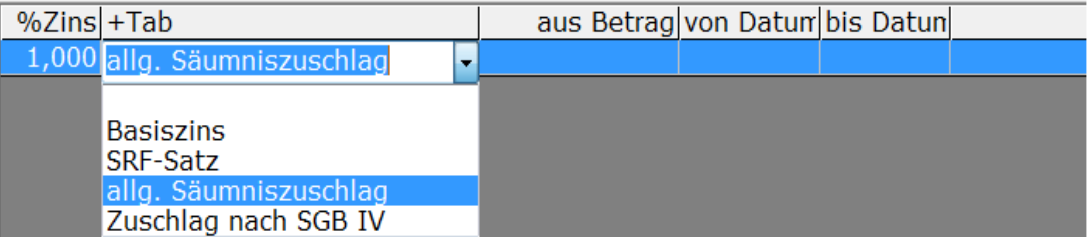

Bei allg. Säumniszuschlag wird Cent genau mit dem jeweiligen Saldo gerechnet. Bei Zuschlag nach SGV IV wird der Saldo auf den nächsten durch 50,00 € teilbaren Betrag abgerundet (§ 24 SGV IV)

• Die Säumniszuschläge werden als jährlicher Zinssatz erfasst, d. h., dass aus der Eingabe 1 % pro Monat automatisch in einen 12 %igen "Zinssatz" umgewandelt wird. Bei manueller Erfassung von 5 % pro Monat wird in einen Jahreszinssatz von 60 % umgewandelt.

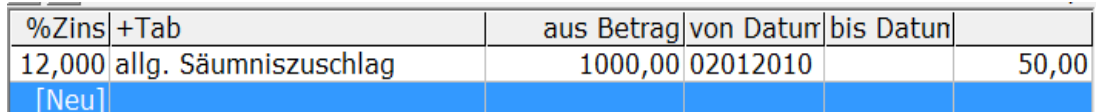

• Die Verrechnung der Zahlungen nach § 367 Abs. 1 BGB oder § 497 Abs. 3 BGB kann durch Veränderung der Einstellung erfolgen.

Beispiel eines Ausdrucks der Forderungsaufstellung nach Säumniszuschlägen.

\_\_\_\_\_\_\_\_\_\_\_\_\_\_\_\_\_\_\_\_\_\_\_\_\_\_\_\_\_\_\_\_\_\_\_\_\_\_\_\_\_\_\_\_\_\_\_\_\_\_\_\_\_\_\_\_\_\_\_\_\_\_\_\_\_\_\_\_\_\_\_\_\_\_\_\_\_\_\_

## Forderungsberechnung

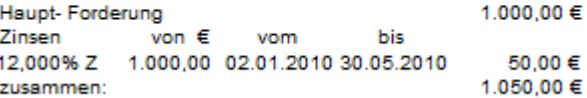